**photoshop download windows 10**

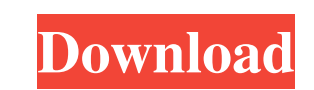

## **Download Free Photoshop For Pc Windows 10 [Latest] 2022**

More on Layers When you first open an image in Photoshop, you see the image as an empty canvas. Sometimes, though, you start with a specific image and then start changing the way it looks. This kind of editing process begi want to add to it. Just as you can switch dishes at your kitchen sink, you can switch to different colors in the soup bowl and create new image layers as you need them. A background layer holds the overall color and patter bear layer or move it down a layer so the top bear layer is over it, and then save your changes to the image as you see fit. The easiest way to add new image layers is to click the Add Layer icon. This opens a window that

### **Download Free Photoshop For Pc Windows 10 [Latest] 2022**

In this Photoshop Elements tutorial, I'm going to show you how to make an animated GIF using a very simple to do.PNG. You will learn how to add animated effects and how to write code in Photoshop so that you can create you Photoshop Modify the animated GIF and re-use the same elements to create an animated timer that makes your GIF play in a loop Create your own looping GIF with a circle and text Create and text Embed a looping GIF in a web own music Create an animated GIF using a color palette Create a ribbon animation with 2 frames Create a star animation Create a star animation Create a box that glows with the color of your mouse Add a simple text overlay a wink that weaves your text Add a glowing halo Create a Christmas animated GIF and change the background to a new one Let's go! Resources: Any closed software or tutorials will be described further in the tutorial 1. Sele sure to change the background to black. 2. Add any effects you want to use in your GIF. Add two free-form black circles as your background. Add a white text. Move the text to the top of the page. Check the Wrap Around Ray to draw a circle in the middle of the page and fill it with a gradient. Use the Rectangle Tool to draw a rectangle in the center of the page. You will use this later on for the sun. 3. Add a mask to your circle to make it

## **Download Free Photoshop For Pc Windows 10 With Full Keygen PC/Windows**

Method Detail: Field | Constr | Method Q: Running Emacs inside emacsclient bash shell I use Emacs 24.3 inside Emacs 24.3 inside emacsclient. The emacsclient works fine. It runs as a process on its own. I set it to spawn in variable of: BASH\_ENV=prod I also put export \$BASH\_ENV in the bashrc file of my bash shell. Here is my full.emacs file: (setq server-port 22) (defun run-emacs-inside-emacs-client () (interactive) (let ((local-file (expandname -e "init-major-mode") (load-file local-file))) (global-set-key [(f

### **What's New in the?**

Pens are a popular way to paint images. You can also use the Brush Tool to paint on your canvas. The airbrush is an easy way to quickly paint in flat colors. The Pen Tool lets you create subtle lines and shapes. The Paint the color is applied. It also allows you to paint the entire image or an area of an image. Effects: Effects are like changes you make to an image. Usually they are applied when an image is finished or after it has been edi lighten an area - Darken or darken an area - Convolute or curve an image - Distort or transform the image by blurring or distorting it - Emboss or make deep shadows or highlights - Fix imperfections - Sepia or add dark ton difference or multiply effect - Patina or add fine wrinkles or dust - Reduce or decrease the brightness of a region - Reduce or decrease the contrast or brightness of an image - Soften or smooth an image - Dodge and Burn: unwanted parts of the image - Simplify: The background of an image can be blurred, or it can be used to remove the background and leave only the image. Raster Effects: - Blur or soften an image - Sharpen or make the image horizontally - Extract or create a transparent piece from the picture - Stretch or pull the image to change the size of the image - Pinch or resize or zoom in or out - Straighten: Get the camera straight - Warp: bend the i

# **System Requirements For Download Free Photoshop For Pc Windows 10:**

Windows 7, 8, 8.1, and 10 64-bit OS 8GB RAM 1GB VRAM DirectX 11 Minimum Display : 1024×768 Recommended Display : 1920×1080 High End Graphics Card : The Play can be enjoyed on a console, a Windows 10 PC, or on an Android de

<https://stylishoffer.com/adobe-photoshop-7-0-2003-free-download/> [https://immense-peak-17976.herokuapp.com/adobe\\_photoshop\\_70\\_download\\_2021.pdf](https://immense-peak-17976.herokuapp.com/adobe_photoshop_70_download_2021.pdf) <https://sanditcorp.com/blog/index.php?entryid=2982> [http://facebook.jkard.com/upload/files/2022/07/WcOISKsiLGOjvvyHh6KW\\_01\\_998e7e598dac3a3302005110c79ac109\\_file.pdf](http://facebook.jkard.com/upload/files/2022/07/WcOISKsiLGOjvvyHh6KW_01_998e7e598dac3a3302005110c79ac109_file.pdf) <http://www.jbdsnet.com/hot-photoshop-action-download/> <https://www.reperiohumancapital.com/system/files/webform/photoshopping-apps-free-download.pdf> <https://4c70.com/adobe-photoshop-free-download-no-trial-version/> [https://homeprojectlisting.com/wp-content/uploads/2022/07/how\\_to\\_install\\_Topaz\\_Labs\\_Clean\\_300\\_Photoshop\\_CS3.pdf](https://homeprojectlisting.com/wp-content/uploads/2022/07/how_to_install_Topaz_Labs_Clean_300_Photoshop_CS3.pdf) [https://careerlineup.com/wp-content/uploads/2022/07/adobe\\_photoshop\\_2014\\_download\\_free.pdf](https://careerlineup.com/wp-content/uploads/2022/07/adobe_photoshop_2014_download_free.pdf) <http://boomingbacolod.com/?p=11758> <http://barleysante.com/?p=12492> <http://lovelymms.com/learn-photoshop-cc-with-this-easy-to-follow-video-tutorial/> [http://www.hva-concept.com/wp-content/uploads/2022/07/download\\_free\\_photoshop\\_brushes\\_cs6.pdf](http://www.hva-concept.com/wp-content/uploads/2022/07/download_free_photoshop_brushes_cs6.pdf) <https://www.cab-bc.org/system/files/webform/jenkelt767.pdf> [https://workplace.vidcloud.io/social/upload/files/2022/07/1LwtAghWMC1ewtFwT1Pt\\_01\\_998e7e598dac3a3302005110c79ac109\\_file.pdf](https://workplace.vidcloud.io/social/upload/files/2022/07/1LwtAghWMC1ewtFwT1Pt_01_998e7e598dac3a3302005110c79ac109_file.pdf) <https://yourtripboy.com/free-photoshop-action-download/> <https://agg-net.com/files/aggnet/webform/adobe-photoshop-download-for-windows-10-filehippo.pdf> <https://thebakersavenue.com/descargar-adobe-photoshop-cc-portable-32-y-64-bits/> <https://eskidiyse.com/index.php/photoshop-express-for-windows/> [https://bskworld.com/wp-content/uploads/2022/07/adobe\\_photoshop\\_download\\_70\\_windows\\_7.pdf](https://bskworld.com/wp-content/uploads/2022/07/adobe_photoshop_download_70_windows_7.pdf)